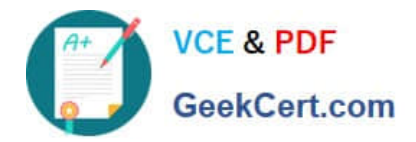

# **C\_BOWI\_41Q&As**

SAP Certified Application Associate – SAP BusinessObjects Web

## **Pass SAP C\_BOWI\_41 Exam with 100% Guarantee**

Free Download Real Questions & Answers **PDF** and **VCE** file from:

**https://www.geekcert.com/c\_bowi\_41.html**

100% Passing Guarantee 100% Money Back Assurance

Following Questions and Answers are all new published by SAP Official Exam Center

**C** Instant Download After Purchase

**83 100% Money Back Guarantee** 

- 365 Days Free Update
- 800,000+ Satisfied Customers

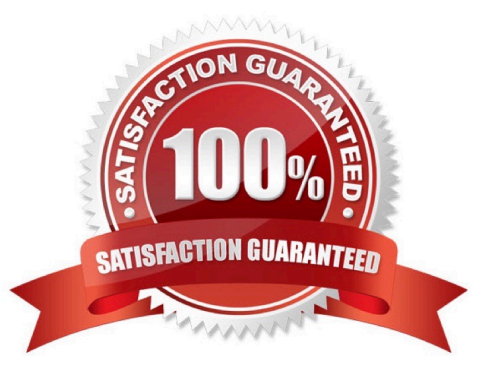

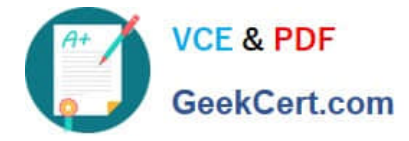

#### **QUESTION 1**

You need to create a report displaying a year-to-date aggregation on sales revenue across all months. The report should be sectioned on Region. Additionally, you would like to reset the running aggregation to restart for each Region.

Which syntax should you use to accomplish this task?

- A. =RunningSum([Sales Revenue], Region)
- B. =RunningTotal([Sales Revenue], Region)
- C. =RunningSum([Sales Revenue] ; ([Region]))
- D. =RunningTotal([Sales Revenue], Reset[Region])

Correct Answer: C

#### **QUESTION 2**

How do you duplicate a query?

- A. Choose Duplicate Query in the Tools Menu
- B. Select Duplicate Query in Properties in the Query Panel
- C. Right-click Query in the Report Manager and select Duplicate Query
- D. Right-click the Query Tab in the Query Panel and select Duplicate Query

Correct Answer: D

#### **QUESTION 3**

Which three calculations can you use in a measure object in Web Intelligence?

- A. Min
- B. Max
- C. Count
- D. Count All

Correct Answer: ABC

#### **QUESTION 4**

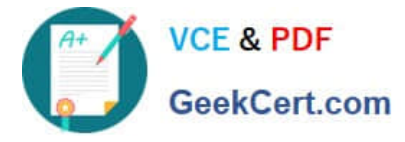

Where are formulas stored when created in Web Intelligence?

- A. In the universe
- B. On the report page
- C. In the Central Management Server (CMS) database
- D. In the metadata of the Cube
- Correct Answer: B

### **QUESTION 5**

Which Web Intelligence viewer panel should you use to create links to documents by browsing to the file without typing any syntax?

- A. Java Report Panel
- B. ActiveX Report Panel
- C. Interactive HTML Panel
- D. .NET Interactive Report Panel
- Correct Answer: C

[Latest C\\_BOWI\\_41 Dumps](https://www.geekcert.com/c_bowi_41.html) [C\\_BOWI\\_41 Practice Test](https://www.geekcert.com/c_bowi_41.html) [C\\_BOWI\\_41 Exam](https://www.geekcert.com/c_bowi_41.html)

**[Questions](https://www.geekcert.com/c_bowi_41.html)**